# HP OpenView Select Identity

Software Version: 4.10

New Information About Select Identity 4.10

Document Release Date: November 2006 Software Release Date: November 2006

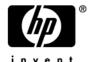

### **Legal Notices**

#### Warranty

Hewlett-Packard makes no warranty of any kind with regard to this document, including, but not limited to, the implied warranties of merchantability and fitness for a particular purpose. Hewlett-Packard shall not be held liable for errors contained herein or direct, indirect, special, incidental or consequential damages in connection with the furnishing, performance, or use of this material.

A copy of the specific warranty terms applicable to your Hewlett-Packard product can be obtained from your local Sales and Service Office.

#### Restricted Rights Legend

Use, duplication, or disclosure by the U.S. Government is subject to restrictions as set forth in subparagraph (c)(1)(ii) of the Rights in Technical Data and Computer Software clause in DFARS 252.227-7013.

Hewlett-Packard Company United States of America

Rights for non-DOD U.S. Government Departments and Agencies are as set forth in FAR 52.227-19(c)(1,2).

#### Copyright Notices

© Copyright 2006 Hewlett-Packard Development Company, L.P.

No part of this document may be copied, reproduced, or translated into another language without the prior written consent of Hewlett-Packard Company. The information contained in this material is subject to change without notice.

This product includes software developed by the Apache Software Foundation (http://www.apache.org/). Portions Copyright (c) 1999-2003 The Apache Software Foundation. All rights reserved.

HP OpenView Select Identity (OVSI) uses software from the Apache Jakarta Project including:

- Commons-beanutils
- Commons-collections
- Commons-logging
- Commons-digester
- Commons-httpclient
- Element Construction Set (ecs)
- Jakarta-poi
- Jakarta-regexp
- Logging Services (log4j)

Additional third party software used by HP OpenView Select Identity includes:

- JasperReports developed by SourceForge
- iText (for JasperReports) developed by SourceForge
- BeanShell
- Xalan from the Apache XML Project
- Xerces from the Apache XML Project
- Java API for XML Processing from the Apache XML Project

- SOAP developed by the Apache Software Foundation
- JavaMail from SUN Reference Implementation
- Java Secure Socket Extension (JSSE) from SUN Reference Implementation
- Java Cryptography Extension (JCE) from SUN Reference Implementation
- JavaBeans Activation Framework (JAF) from SUN Reference Implementation
- OpenSPML Toolkit from OpenSPML.org
- JGraph developed by JGraph
- Hibernate from Hibernate.org
- BouncyCastle engine for keystore management, bouncycastle.org

This product includes software developed by Teodor Danciu http://jasperreports.sourceforge.net). Portions Copyright (C) 2001-2005 Teodor Danciu (teodord@users.sourceforge.net). All rights reserved.

Portions Copyright 1994-2005 Sun Microsystems, Inc. All Rights Reserved.

This product includes software developed by the Waveset Technologies, Inc. (www.waveset.com). Portions Copyright © 2003 Waveset Technologies, Inc. 6034 West Courtyard Drive, Suite 210, Austin, Texas 78730. All rights reserved.

Portions Copyright (c) 2001-2005, Gaudenz Alder. All rights reserved.

#### Trademark Notices

Unix® is a registered trademark of The Open Group.

This product includes software provided by the World Wide Web Consortium. This software includes xml-apis. Copyright © 1994-2000 World Wide Web Consortium, (Massachusetts Institute of Technology, Institute National de Recherche en Informatique et en Automatique, Keio University). All Rights Reserved. http://www.w3.org/Consortium/Legal/

Intel and Pentium are trademarks or registered trademarks of Intel Corporation in the United States, other countries, or both.

AMD and the AMD logo are trademarks of Advanced Micro Devices, Inc.

BEA and WebLogic are registered trademarks of BEA Systems, Inc.

VeriSign is a registered trademark of VeriSign, Inc. Copyright © 2001 VeriSign, Inc. All rights reserved.

# **Support**

Please visit the HP OpenView support web site at:

#### http://www.hp.com/managementsoftware/support

This web site provides contact information and details about the products, services, and support that HP OpenView offers.

HP OpenView online software support provides customer self-solve capabilities. It provides a fast and efficient way to access interactive technical support tools needed to manage your business. As a valuable support customer, you can benefit by using the support site to:

- Search for knowledge documents of interest
- Submit enhancement requests online
- Download software patches
- Submit and track progress on support cases
- Manage a support contract
- Look up HP support contacts
- Review information about available services
- Enter discussions with other software customers
- Research and register for software training

Most of the support areas require that you register as an HP Passport user and log in. Many also require a support contract.

To find more information about access levels, go to:

#### http://www.hp.com/managementsoftware/access\_level

To register for an HP Passport ID, go to:

http://www.managementsoftware.hp.com/passport-registration.html

# New Information About Select Identity 4.10

This document provides information about Select Identity that became available after its product documentation was completed and immediately prior to actual release of the product.

In general, this information will be incorporated into the product documentation during the next release cycle.

This document contains the following topics:

• Administrative Permission Definitions

# Administrative Permission Definitions

When configuring administrative roles, whether during role creation or modification, you assign permissions to a role by selecting from numerous individual permissions and levels of authority. Each selection grants permission (authority) to view, create, delete, or change certain types of information (users, services, resources, roles, and contexts, for example).

There are four default administrative roles in Select Identity:

- **End User:** The minimum level of access, conferring only individual self-service permissions. This role is intended for non-administrative accounts.
- **Workflow Approver:** This role solely and specifically confers the right to approve provisioning operations during a workflow that includes approval actions.
- Configuration Approver: This role solely and specifically confers the right to approve
  configuration changes made anywhere in the system, if Configuration Change
  Management is enabled.
- **Concero Sys Admin:** The top-level administration role, with the widest-ranging permissions.

You can develop custom administrative roles consisting of varied and targeted access to system functional areas and data selections. This section provides a brief reference for each permission, as a series of tables by permission type.

# Requests Permissions

Sets the permissions for users to view, terminate, approve, reject or retry requests.

| Permission               | Description                                              |
|--------------------------|----------------------------------------------------------|
| User Request Status List | Permits the user to view, terminate, and retry requests. |

| Permission       | Description                                                            |
|------------------|------------------------------------------------------------------------|
| User Request     | Access the User Request Status List page.                              |
| Request Worklist | View, modify, approve, or reject requests.                             |
| Approval         | Access to the <b>Approval</b> button on User Request Status List page. |

# Reports Permissions

Determines the specific reports users are allowed to access. Users given access to a report get permission to add, view, modify, run, schedule and delete the report. Partial access cannot be given.

| Permission                                    | Description                                               |
|-----------------------------------------------|-----------------------------------------------------------|
| Audit Reports                                 | Create different kinds of audit reports.                  |
| Audit Service Report                          | Access to the Audit Service report.                       |
| User Audit Report                             | Access to the Audit User report.                          |
| Audit User Summary Report                     | Access to the Audit User Summary report.                  |
| Audit User Creation Report                    | Access to the Audit User Creation report.                 |
| Audit User Creation<br>Summary Report         | Access to the Audit User Creation Summary report.         |
| Audit User Deletion Report                    | Access to the Audit User Deletion report.                 |
| Audit User Deletion<br>Summary Report         | Access to the Audit User Deletion Summary report.         |
| Audit User Termination<br>Report              | Access to the Audit User Termination report.              |
| Audit User Termination<br>Summary Report      | Access to the User Termination Summary report.            |
| Audit User Password Report                    | Access to the Audit User Password report.                 |
| Audit User Password<br>Summary Report         | Access to the Audit User Password Summary report.         |
| Audit User Login Report                       | Access to the Audit User Login report.                    |
| Set Hint Audit Report                         | Access to the Audit Hint report.                          |
| Set Hint Audit Summary<br>Report              | Access to the Audit Hint Summary report.                  |
| Resource Users<br>Configuration Report        | Access to the Resource Users Configuration report.        |
| Resource Entitlements<br>Configuration Report | Access to the Resource Entitlements Configuration report. |
| Resource Reconciliation<br>Reports            | Access to the Resource Reconciliation Reports report.     |

# Configuration Reports

Determine authority to view and create various kinds of configuration report for the system.

| Permission                           | Description                                      |
|--------------------------------------|--------------------------------------------------|
| User Configuration Report            | Access to the User Configuration report.         |
| User Configuration<br>Summary Report | Access to the User Configuration Summary report. |
| User Configuration Detail Report     | Access to the User Configuration Detail report.  |
| Admin Configuration<br>Report        | Access to the Admin Configuration report.        |

#### Service Studio Permissions

Determine the authority an administrator has to manage assigned services. Administrators may be given permission to create, modify, and delete service forms, service roles, and context groups. Administrators may also be given permission to reconcile services and set service attribute properties for assigned services.

#### **Connector Permissions**

Authority to manage connectors for the services assigned to the administrator. Administrators can view, deploy, modify, or delete according to the permissions granted.

| Permission       | Description                                                                                                    |
|------------------|----------------------------------------------------------------------------------------------------|
| View Connector   | View the details of a connector.                                                                                     |
| Deploy Connector | Deploy a connector.                                                                                                  |
| Modify Connector | Modify a connector.                                                                                                  |
| Delete Connector | Remove a connector from the available list of connectors when the connector is no longer being used by any resource. |

#### Resource Permissions

Manage resources for applications and data stores within assigned services. Administrators may view, deploy, modify, delete, and copy resources. Additionally administrators can view attribute fields and modify attribute field mapping based on permissions given.

| Permission      | Description                                                                                    |
|-----------------|------------------------------------------------------------------------------------------------|
| View Resource   | View the details of a resource.                                                                |
| Deploy Resource | Deploy a new resource.                                                                         |
| Modify Resource | Change the options associated with a system resource on which your products and services rely. |

| Permission                           | Description                                                                                                    |
|--------------------------------------|----------------------------------------------------------------------------------------------------|
| Delete Resource                      | Remove a resource from Select Identity. Resources may be deleted if no users or services are associated with the resource.                 |
| Copy Resource                        | Create a new resource by using an existing resource and modifying its options.                                                             |
| View Resource Attributes             | View the list of attributes associated with a resource.                                                                                    |
| Modify Resource Attribute<br>Mapping | Change the how resource field attributes are mapped to Select Identity field attributes so that reconciliation updates the data correctly. |
| Modify Service Role                  | Modify the service role details.                                                                                                    |
| Delete Service Role                  | Remove a service role.                                                                                                    |
| View Service Role                    | See details associated with a service role.                                                                                                |

#### Service Permissons

Determines the authority an administrator has to manage assigned services. Administrators may be given permission to create, modify, and delete service forms, service roles, and context groups. Administrators may also be given permission to reconcile services and set service attribute properties for assigned services.

| Permission                           | Description                                                                             |
|--------------------------------------|-----------------------------------------------------------------------------------------|
| Add Service                          | Create a new service.                                                                   |
| Modify Service                       | Change services associated with a user.                                                 |
| Copy Service                         | Create a new service by using an existing service definition and modifying its options. |
| Delete Service                       | Remove a service from Select Identity (if no users are subscribed to the service).      |
| View Service                         | View the basic information page of service                                              |
| Set Service Attribute Values         | Add, modify, or delete values for service attributes for a service.                     |
| View Service Attribute<br>Values     | View the assigned values for service attributes of a service.                           |
| Set Service Attribute<br>Properties  | Define the settings for a service attribute.                                            |
| View Service Attribute<br>Properties | See the settings defined for service attributes.                                        |
| Create Form                          | Add a new form to Select Identity.                                                      |
| Create Form (Multi-page)             | Add a new form consisting of multiple pages of attribute fields to Select Identity.     |
| Modify Form                          | Change the attribute fields for an existing form.                                       |

| Delete Form         | Remove a form from the list of available forms.                                                                                                    |
|---------------------|----------------------------------------------------------------------------------------------------|
| View Form           | View the settings of an existing form.                                                                                                    |
| Create Service Role | Define a new service role to attach views and workflows to a request event. This permission also allows you to set fixed/optional values for attributes associated with the service role. |

| Permission        | Description                                                                                      |
|-------------------|--------------------------------------------------------------------------------------------------|
| Create Context    | Define a new context for a service role.                                                         |
| Modify Context    | Modify a service role context.                                                                   |
| Delete Context    | Remove selected context user groups. All dependencies must also be removed.                      |
| View Context      | See the details of a defined context.                                                            |
| Reconcile Service | Perform service reconciliation, which updates users of a service following changes to a service. |

#### **Notification Permissions**

View, add, copy, and delete notification templates for assigned services.

| Permission                      | Description                                                                                        |
|---------------------------------|----------------------------------------------------------------------------------------------------|
| View Notification Template      | View the content of a notification template.                                                       |
| Add Notification Template       | Create a new notification template.                                                                |
| Copy Notification Template      | Define a new notification template by using an existing notification template as a starting point. |
| Modify Notification<br>Template | Change the details of a notification template.                                                     |
| Delete Notification<br>Template | Remove a notification template from the list of available notification templates.                  |

# **External Calls Permissions**

Manage external calls by viewing, adding, modifying, and deleting calls.

| Permission   | Description                                       |
|--------------|---------------------------------------------------|
| View Call    | See the external call settings.                   |
| Add New Call | Create a new external call.                       |
| Modify Call  | Change the settings of an existing external call. |
| Delete Call  | Remove an external call.                          |

#### Workflow Studio Permissions

Add, copy, view, modify, and delete workflow diagrams.

| Permission               | Description                                                                                |
|--------------------------|--------------------------------------------------------------------------------------------|
| Add Workflow Template    | Create a new workflow template.                                                            |
| Copy Workflow Template   | Create a new workflow template by using an existing workflow template as a starting point. |
| View Workflow Template   | View the contents of a workflow template.                                                  |
| Modify Workflow Template | Change the contents within a workflow template.                                            |
| Delete Workflow Template | Remove a workflow template.                                                                |

#### **Attributes Permissions**

Add, view, modify, map and delete attribute fields.

| Permission        | Description                                                     |
|-------------------|-----------------------------------------------------------------|
| Add Attributes    | Create a new attribute if the attribute does not already exist. |
| View Attributes   | View the details of an existing attribute definition.           |
| Modify Attributes | Modify an existing attribute.                                   |
| Delete Attributes | Remove an attribute.                                            |

# **Tools Permissions**

Determines the authority an administrator has to manage administrative roles, modify hint questions and challenge/response policies, the ability to perform bulk uploads, user imports and reconciliation, configuration change, rules, server management, system security, and the ability to import or export configurations.

#### Admin Roles Permissions

Manage administrator roles by viewing, adding, copying, modifying, and or deleting roles.

| Permission         | Description                                                                                  |
|--------------------|----------------------------------------------------------------------------------------------|
| View Admin Roles   | View details, including permissions, associated with defined administrator roles.            |
| Add Admin Roles    | Create a new administrator role and define permissions available to that administrator role. |
| Copy Admin Roles   | Create a new administrator role by using an existing administrator role as a starting point. |
| Modify Admin Roles | Change the role description and permissions associated with an administrator role.           |
| Delete Admin Roles | Remove an administrator role.                                                                |

#### Challenge/Response Permissions

Modify hint questions and hint policies by setting the parameters for standard and personal hints.

| Permission                    | Description                                                                                 |
|-------------------------------|---------------------------------------------------------------------------------------------|
| Modify Challenge/<br>Response | Change the questions that an end-user would be required to answer to modify their password. |

#### **User Import Permissions**

Import users from external resources into HP OpenView Select Identity. Administrators may schedule user import jobs, schedule service assignment, and view services assigned based on the permissions given.

| Permission                      | Description                                                                                |
|---------------------------------|--------------------------------------------------------------------------------------------|
| Schedule User Import            | Configure Select Identity to import user accounts from resource files on a scheduled date. |
| User Import List                | View the status of previously scheduled user import tasks.                                 |
| Schedule Services<br>Assignment | Schedule a time to assign services to existing users.                                      |
| Service Assignment List         | View the status of all scheduled service assignments.                                      |

#### **Reconciliation Permissions**

Create and manage reconciliation jobs. Permission may be granted to add, view, modify, and delete reconciliation jobs. Administrators may also be given permission to view the tasks of any job being processed for services assigned.

| Permission                 | Description                                            |
|----------------------------|--------------------------------------------------------|
| Add New Reconciliation Job | Schedule a new reconciliation task.                    |
| View Automated Job         | View the details of a scheduled reconciliation task.   |
| Modify Automated Job       | Change the details of a scheduled reconciliation task. |
| Delete Automated Job       | Remove a scheduled reconciliation task.                |
| View Task Status           | View the status of all reconciliation tasks.           |

#### **Bulk Operations Permissions**

Add, view, modify, and delete bulk jobs that provision or move large numbers of users. Administrators may also be given permission to view the task of any job being processed.

| Permission           | Description                               |
|----------------------|-------------------------------------------|
| Add New Automate Job | Schedule a new bulk job.                  |
| View Automated Job   | View the details of a scheduled bulk job. |

| Modify Automated Job | Change the details of a scheduled bulk job. |
|----------------------|---------------------------------------------|
| Delete Automated Job | Remove a scheduled bulk job.                |
| View Task Status     | View the status of all bulk jobs.           |
| Bulk Move User Task  | View the status of all bulk tasks.          |

# **Configurations Permissions**

Import and export XML files used to move configurations from one instance of HP OpenView Select Identity to another. Administrators may also export XML configuration files, make changes, and then import the files back into the same instance.

| Permission                 | Description                                                                           |
|----------------------------|---------------------------------------------------------------------------------------|
| Export Configuration       | Create configuration export files.                                                    |
| Import Configuration       | Import configuration information into Select Identity.                                |
| Manage Migration Policy    | Change the object migration security settings.                                        |
| View Migration Policy      | View the object migration security settings.                                          |
| Manage Import Sources      | Change the configuration import file directory, certificate, and encryption settings. |
| View Import Sources        | View the configuration import file directory, certificate, and encryption settings.   |
| Manage Export Destinations | Change the configuration import file directory, certificate, and encryption settings. |
| View Export Destinations   | View the configuration export file directory, certificate, and encryption settings.   |

# Configuration Change Management Permissions

Manage migration policy, sources, and destinations.

| Permission                           | Description                                                        |
|--------------------------------------|--------------------------------------------------------------------|
| Configuration Change<br>Management   | Enable and disable configuration change approval by function type. |
| Approve Configuration Change         | Approve configuration change requests.                             |
| Manage Configuration Change Requests | Retry and terminate configuration change requests.                 |

#### **Rules Permissions**

Upload, view, modify, and delete rules

| Permission  | Description                              |
|-------------|------------------------------------------|
| Add Rule    | Add a rule file to Select Identity.      |
| Modify Rule | Change a rule file.                      |
| View Rule   | View a rule file.                        |
| Delete Rule | Remove a rule file from Select Identity. |

#### Server Management Permissions

View the status of servers used by Select Identity.

| Permission           | Description                    |
|----------------------|--------------------------------|
| Server Instance List | View the server instance list. |

# System Security Permissions

Change system encryption key settings.

| Permission     | Description                            |
|----------------|----------------------------------------|
| Security Setup | Change system encryption key settings. |

# User Management Permissions

Add, view, modify, disable, enable, delete, and transfer user accounts, service memberships and user authorities within the proper user group context and assigned services. Administrators may also receive permission to view resources assigned to users, reset passwords, move user accounts and terminate users within assigned services.

| Permission                 | Description                                                                            |
|----------------------------|----------------------------------------------------------------------------------------|
| View User Resource Profile | View user's account associated with resource attributes.                               |
| View Service Membership    | View <b>Service Subscription</b> tab, which lists the services associated with a user. |
| Add New User               | Create users.                                                                          |
| Modify Service Membership  | Change service membership for a user's account.                                        |
| Enable Service Membership  | Enable service membership for a user's account.                                        |
| Disable Service Membership | Disable service membership for a user's account.                                       |
| Delete Service Membership  | Remove service membership for a user's account.                                        |
| Add Account                | Add secondary accounts to a user.                                                      |

| Permission                    | Description                                          |
|-------------------------------|------------------------------------------------------|
| Enable Account                | Enable another user's account.                       |
| Disable Account               | Disable another user's account.                      |
| Delete Account                | Remove another user's account.                       |
| Enable All Services           | Enable all services for other users.                 |
| Disable All Services          | Disable all services for other users.                |
| Reset Password                | Reset all passwords for other users.                 |
| Terminate User                | Terminate other users.                               |
| Add Service                   | Add services to a user's account.                    |
| Modify User Profile           | Change other users' attributes.                      |
| View User Profile             | View other user profiles.                            |
| Manage User Expiration        | Set user expiration dates and terminate users.       |
| Move User                     | Move a user from current context to another context. |
| Transfer Accounts             | Transfer the accounts of one user to another user.   |
| View User Subscription Report | View the User Subscription report.                   |
| View User Resource Report     | View the User Resource report.                       |
| View User Audit Report        | View the User Audit report.                          |
| Change Username               | Change Select Identity user names.                   |